## Adobe Photoshop 2022 (Version 23.2) Download CRACK With Activation Code { lifetime releaSe } } 2022

Installing Adobe Photoshop Elements is relatively easy and can be done in a few simple steps. First, go to Adobe's website and select the version of Photoshop elements that you want to install. Once you have the download, open the file and follow the on-screen instructions. Once the installation is complete, you need to crack Adobe Photoshop Elements. To do this, you need to download a crack for the version of Photoshop elements that you want to use. Once you have the crack, open the file and follow the instructions on how to apply the crack. After the crack is applied, you can start using Photoshop Elements. Be sure to back up your files since cracking software can be risky. With these simple steps, you can install and crack Photoshop Elements.

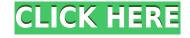

One of the annoying little things about this release is the absence of a global creative collection. Other than an Unformatted (sidecar) file in exported images, there's no way to apply the newlyadded Museum settings to all exported images. What's interesting is how there are more than twice as many settings to keep track of, and how more and more of those settings are applied to more and more files as the number of exported images increases. You can't even set a single image to all formats. Export and workflow are not as separate in Lightroom 5 as they were in the previous release. Export settings are now merged into workflows. This is a combined form of reinventing the wheel. If you manually use the same export settings for every export, it's the same thing as using a workflow for your exports. This is somewhat improved, but only slightly. A workflow is still not the best way to go. Even if you use a custom folder, and keep a 'system configuration' for your workflow, it still works the same way. In the update, Adobe has upgraded the Look & Feel, the previous being 'improved'. I say this because the previous version reeked of using a "look and feel"-esque template, regardless of the company's intent. And, if you are still using Lightroom 4.x, but didn't upgrade in the past six to eight months, you may have seen a similar template. That's because Lightroom 4.x was part of that template. The new Lightroom 5 (as with Photoshop CS6) now auto-vignettes as you zoom in or out. This is done by default. As it happens, I like this feature. However, I did find that using the (now automatic) chromatic abberation control for vignetting produced some interesting results. I've uploaded a few shots taken through walnut and cherry medium windows on my desk to show them off. The images are automaticly processed in Lightroom 5 during import. You can't edit photos at all in Lightroom 5 until you've exported them. This is done as a check to make sure all the settings are correct. And, be sure to disable the "Preview available photos after import" option in the import settings. That is a sure way to produce some truly strange results.

## Adobe Photoshop 2022 (Version 23.2) Download free Hack {{ Latest }} 2023

Discover more tools at https://aka.ms/photoshop-desktop. Head to this blog post for an overview of Photoshop Camera and a discussion of all the exciting updates coming for the desktop version of Photoshop. What software is needed for graphic design?

You need designing and editing software that can handle both text and graphics for graphic design. Adobe Photoshop and Illustrator, GIMP, CorelDraw, and Canva are some of the popular graphic design software on the market today. As a designer, you need to be aware of the basics of graphic design. You need to be able to know how to properly use Photoshop and other design software. If you are a student looking to design or an individual looking to get hired, it is critical to know how to use Photoshop and other design software to its full potential. With this helpful guide, you will learn how to implement many design concepts and techniques into Photoshop, including layer manipulation, working with the workspace, and more.

(adsbygoogle = window.adsbygoogle || []).push({});

"Every generation feels it's the first time, said a young woman about her twenties. Her hands are full with plans. She is helping her parents with their cars. She is beginning to play the piano. She is beginning to take on the world." In the wake of this very first moment of self-discovery, melody and mood rule the world in the art-drama about youth, politics, love and music. Two university students who play hip-hop and rap music, are in search of a gig on a busy street in Japan. The voguish music is just what the doctor ordered for the two young men, and a chance to perform is what they are still

in search for. However, a political conflict, a chain of events and the natural world itself are ready to intervene. The pitch is fast and wildly passionate about reckless and committed success, which is captivating for at least 5.5 million people. Therefore, the creative work is now happening in two stages, one on the conscious and the other on the subconscious level. The past and the present are deeply entangled in "Everybody Wants To Rule The World." e3d0a04c9c

## Adobe Photoshop 2022 (Version 23.2) With Licence Key [32|64bit] {{ lifetime releaSe }} 2023

Another very welcome update is a new feature called Content-Aware Fill. This works with the work of updating the software, such as removing the background from images, blanking out areas in pictures, or removing objects. This should be a really interesting feature within Photoshop to create a better output. One of the most powerful aspects of Photoshop is that it allows you to add different text or shapes to existing images. The new update includes the control panel tool, which is a easy way of adding different shapes to images without having to use the layer panel. One of the most useful tools for text editing is the Type tool. This greatly improves the ability to edit the font you want to use. The new update also includes a selection tool that allows you to do a wide range of selection options. If you want to remove backgrounds from images, then you can do this via the selection tool. A big hit with designers is the ability to use the pen tool to create shapes and paths. This helps to cut out shapes from images, and even expand them just like using illustrator. Picasso is an image resizing tool available in the new Photoshop CC. It utilizes modern advances in image resizing to resize photos faster than any other resizing tool. The tool also has several features to help you improve and look for the best results in the most efficient way. This tool is completely free and with no hidden fees, allowing you to be creative with your photos to explore the look you want.

adobe photoshop cs3 free download for windows 8 photoshop 7.0 version free download 7.0 photoshop brushes free download adobe photoshop 7.0 mobile free download nik collection for photoshop 7.0 free download nero photoshop 7.0 free download photoshop 7.0 free download softly.net photoshop 7.0 new filters free download photoshop 7.0 neat image software free download how to download ps photoshop free windows 7 in hindi

From Fixing Lens Distortion to Using Content-Aware Fill, this comprehensive book covers Photoshop's Features for all aspects of the application: for traditional pre-press work, to vector graphics, from creating animation filmstrip sequences, to powerful creative editing. Create masterpiece after masterpiece with a retouching toolkit that looks at least as good as a pro retoucher by using the retouching tools and features that are featured in Adobe Photoshop, including: For educators, designers, digital artists and anyone who wants to improve their ability to manipulate and edit photos, Adobe offers Photoshop Elements, which provides much of the visual magic pioneered by Photoshop to nonprofessional consumers. Adobe's consumer photo editing software continues to make splashy Photoshop effects possible for novices. Like Adobe's pro-level Creative Cloud applications, the Elements 2020 version adds web functionality and takes advantage of Adobe's AI technology, called Sensei. The new version of Elements also includes new set of Photoshop tools, including Content-Aware Scaling, New Paper Texture, New Color Matching tool, and others. With its wealth of tools and ease of use, Adobe Photoshop Elements 2020 remains a PCMag Editors' Choice winner for enthusiast-level photo editing software. Adobe Photoshop has become a necessity for anyone who wants to create a professional image or create an amazing piece of multimedia content. Also, it's a good software for designers, photographers, artists and anyone who wants to edit multimedia content or perspective graphics. PixelMaster will give you a chance to edit images safely with better precision and quality. It is easy to use, powerful and comes with many features you can use it for a project you are making.

To learn Photoshop, you should just focus on one thing at a time. There are so many tools that you can use, and many people make a mistake of trying to learn everything at once. This is why, we recommend that people learn the most popular features at first before moving on to the less important ones. So, if you are not the type that can learn to do everything at once, then you just have to learn some of the popular features to start with. Plus, it's portable, so it can be taken wherever you go, and it's bundled with a free trial for all users. With both desktop and mobile versions available, Adobe Photoshop Elements allows you to manage, find and share your images with ease from almost anywhere you use your device. The new features in Adobe Photoshop Elements 11 include a completely new editing workspace, new selections, editing features in the browser using the HTML5 canvas, a powerful new image browser, image protection tools, and more. New editing workspaces help users to be more efficient when editing specific parts of an image. Adding text breaks layout, while removing a shadow can help create a polished look. These new features can be accessed by selecting Filters > More Tools > Workspaces. Adobe Photoshop Elements 11 also has many new features. Photoshop Elements 11 now comes in entirely new design and works as a fast, robust photo editor. Photoshop Elements 11 introduces an all new workspace for quickly editing different areas of an image. It also has an innovative new Slideshow feature with tools including a new text and filter menu and live text editing. TSUKI NARITA, ADOBE

https://zeno.fm/radio/licence-key-synology-13

https://zeno.fm/radio/downloadfacebookhackerv16

https://zeno.fm/radio/credit-wizard-v1-1-b1-download

https://zeno.fm/radio/license-key-file-for-novicorp-wintoflash-customers-sosega-community-couples

https://zeno.fm/radio/dracula-malayalam-novel-pdf-free-download

https://zeno.fm/radio/risk-2-activation-code

https://zeno.fm/radio/kernelmode-driver-framework-version-1-11-download-youtube

https://zeno.fm/radio/csr-bluetooth-4-0-driver-download-pc

https://zeno.fm/radio/featurecam-post-processor-download

https://zeno.fm/radio/buzan-s-imindmap-v4-1-serial-number-rapidshare

https://zeno.fm/radio/activadoroffice2010freedownload

Adobe provides the Adobe Creative Cloud (sometimes also simply referred to as the Creative Cloud) as its subscription-based software collection. The Creative Cloud gives users a way to access the latest versions of Photoshop (Lightroom, Photoshop and other software), in addition to all of the necessary camera RAW and other tools an artist will need to create remarkably detailed images. Adobe offers two new subscription options. The standard version of Photoshop CC provides access to the latest features. The Premium version upgrades Photoshop CC with even more powerful features. plus a new plane and lens design portfolio. Adobe Photoshop Elements is Adobe's photo-editing software aimed at the average photographer or overall, beginners looking for an easy to use and entertaining photo-editing tool. While there are a number of things to like about the program, it doesn't have some key features and functions found in other Adobe programs such as Photoshop. The latest version, 11.1, now supports content creation tools like: new compositions and layouts, a new interactive photo collage tool called Marvelous Moments, and even the ability to create editorial images for social media (with more to come). The program is also more affordable for students. The Fix version, a well-used version for combining multiple images into one, fills voids like greater resolution support (12.3 megapixels), color, and more. Color Picker (CMYK): The Color Picker tool is the most dominant tool that is used for selecting colors in Photoshop. Many people don't know that they can also save the color choices they make after they select the same in the Color Picker using the File menu.

Sometimes a photo always looks like you made it. It doesn't look like you took it. Photoshop's nearly limitless editing capabilities let you add any kind of photo you can think of, whether it's a full-color family portrait or a black-and-white street shot. In Adobe Photoshop, you can combine many different software apps into one. Apply advanced filters, and enhance the depth of your photographs with a variety of tools that make your photos look great. Things sometimes get out of hand, so you can also use Photoshop CC with your iPhone using the Scanner SDK to generate a vector document from a photo. Photoshop is designed to help you take your images to the next level. You can also enhance your photos using Photoshop CC Quick Chalkboard. All of these features, processes, and techniques are included in Adobe Photoshop, described in detail in this book. When you finish, your digital images will look very professional and you will know how to use Photoshop to its fullest capacity. The Adobe Photoshop CC brand refers to the latest version of the Photoshop Creative Cloud application. Photoshop CC lets you create beautiful images using virtually infinite layers, features, tools, and methods. Photoshop Elements offers an array of features and functionality that enable anyone from beginners to professional photographers to greatly enhance and enrich their digital photographs. Supporting snapshots, RAW files, and all common hard-copy formats, Photoshop Elements includes hundreds of seamless integration features that allow you to crop, enhance, and edit your photos on your computer without the need to print them. Elements lets you trim, apply special effects, enhance depth of field, and correct color shading.